# HRC AMP\_SF Correction and Reducing Tap-Ringing Distortions

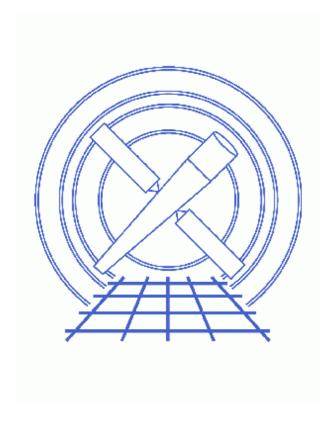

**CIAO 3.4 Science Threads** 

## **Table of Contents**

- Get Started
- Generate A New Level=1 Event File
  - ♦ Determine the RANGELEV keyword
  - ♦ Run hrc process events
- Generate A New Level=2 Event File
  - ♦ Filter on status
  - ♦ Apply GTI filter
- Summary
- Parameter files:
  - ♦ <a href="https://html/>
    hrc process events">hrc process events</a>
- <u>History</u>

2 Table of Contents

Last modified: 14 Sep 2007

# HRC AMP\_SF Correction and Reducing Tap-Ringing Distortions

**CIAO 3.4 Science Threads** 

## **Overview**

Last Update: 14 Sep 2007 - updated for CALDB 3.4.1: new HRC-I degap files

#### **Synopsis:**

There is a marginal instability in the HRC electronics that leads to a "ringing" in the amplifiers used in measuring event positions. Under certain conditions, the ringing is still present when the signals used to calculate the position are sampled, leading to a distortion in the calculated position for some events. Since the positions are calculated in ground processing (rather than on board the spacecraft), we apply a correction to minimize this distortion in normal HRC Level 1 processing. However, this correction requires a knowledge of the amplifiers' gain setting, or amplitude scale factor (AMP\_SF), which differs from event to event. The AMP\_SF is available in HRC telemetry, but it is often telemetered incorrectly. Fortunately, it is possible to deduce the correct value of AMP\_SF from other HRC event data.

This correction became part of standard data processing at software version DS 7.3.0.

#### **Purpose:**

To correct the AMP\_SF values in HRC level=1 event files and to use these new values to reduce the tap-ringing distortion in the HRC event position reconstruction. A new level=2 event file is then generated.

#### Read this thread if:

you are working with any HRC-S or HRC-I observation, regardless of whether it is imaging or grating data, that was processed with a software version lower than DS 7.3.0; the <u>Determine the RANGELEV keyword</u> section shows how to check the version of the software used in processing your data.

#### **Calibration Updates:**

- <u>CALDB v3.4.1</u> (14 Sep 2007): A new gap lookup table, hrciD1999-07-22gaplookupN0003.fits, is needed to improve the off-aimpoint gap map solution for HRC-I at certain locations. The <u>CALDB 3.4.1 section</u> of the CIAO release notes has more information.
- <u>CALDB v3.4.0</u> (16 May 2007): New time-dependent gain maps for the HRC-I were added to the CALDB. The <u>CALDB 3.4.0 section</u> of the CIAO release notes explains how the files will affect your analysis.
- <u>CALDB v3.3.0</u> (18 Dec 2006): New time-dependent gain maps for the HRC-I were added to the CALDB. The <u>How CIAO 3.4 and CALDB 3.3.0 Affect Your Analysis</u> section of the CIAO release notes explains how the files will affect your analysis.

• <u>CALDB v3.2.3</u> (10 Aug 2006): The new gap lookup table,

hrciD1999-07-22gaplookupN0002.fits, will improve the encircled energy fraction for any on-axis point sources. As such it represents the latest and best degap correction data available for the Chandra HRC-I.

A new gain map file for HRC-I, hrciD1998-10-30gainN0002.fits, has also been released. This file corrects an error in the version N0001 of this gain map, released in CALDB 3.2.0 (November 2005). Users who applied the N0001 gain map and are using PI values in their science (e.g. quantile color-color analysis) should reprocess the data; the gain file name is stored in the GAINCORF header keyword.

Further details on both calibration changes are available from the <u>How CALDB 3.2.3 Affects Your Analysis</u> section of the release notes.

• <u>CALDB v3.2.0</u> (21 Nov 2005): A first iteration of corrections for the known non-linearity in the HRC-S/LETG spatial wavelength scale is now available. It will improve the performance of the LETGS, but does not account fully for all the systematic errors in the dispersion relation. The RMS deviation of the wavelength differences drop from 0.014 A (0.010 A over just the central plate) prior to the correction, to 0.010 A (0.006 A over the central plate).

\$CALDB/data/chandra/hrc/bcf/gaplookup/hrcsD1999-07-22gaplookupN0002.fits.

The first gain correction maps for HRC-I data are also now available:

\$CALDB/data/chandra/hrc/bcf/gain/hrciD1998-10-30gainN0001.fits and \$CALDB/data/chandra/hrc/bcf/gain/hrciD1999-10-04gainN0001.fits. For more information, refer to CALDB 3.2.0 release notes and the Gain Response of the HRC webpage.

• <u>CALDB v2.25</u> (12 Dec 2003): New HRC-I and HRC-S tapringing files have been added to the CALDB (hrciD1999-07-22tapringN0002.fits, hrcsD1999-07-22tapringN0002.fits).

#### **Related Links:**

- Analysis Guide: <u>HRC Data Preparation</u>
- Improving Chandra High Resolution Camera event positions via corrections to crossed-grid charge detector signals (also available in <u>PS format</u>, 11 pages)
- An Improved AMP SF Correction Scheme

Proceed to the <u>HTML</u> or hardcopy (PDF: <u>A4</u> | <u>letter</u>) version of the thread.

## **Get Started**

**Sample ObsID used:** 1557 (HRC-S, G21.5-09)

File types needed: evt1; bpix1; flt1; asol1

If you created a new bad pixel file by running the <u>Creating a New Observation-Specific HRC Bad Pixel File thread</u>, use that file in this analysis. Otherwise, use the <code>bpix1.fits</code> file from the Archive.

In this thread, we assume that all relevant files are in the same working directory.

4 Overview

#### HRC AMP SF Correction - CIAO 3.4

In order to perform this correction, the columns containing the raw amp values, as well as the AMP\_SF column, must be present in the input file. Since these are filtered out in level=2 processing, this thread *must* be run on the level=1 event file.

To determine if the AMP\_SF correction has already been applied to the data, check for the AMPSFCOR header keyword:

```
unix% <u>dmkeypar</u> hrcf01557_000N002_evt1.fits AMPSFCOR echo+
# dmkeypar (CIAO3.4): ERROR: Keyword 'AMPSFCOR' was not found in file 'hrcf01557_000N002_evt1.fits'
```

Since the keyword does not exist, the correction has not yet been done. Additionally, if the keyword exists, but has any value other than "yes" (TRUE), the correction has not been applied. If the correction had been applied, the AMP SFCOR would have a value of "yes" (TRUE). Note that although is does not hurt to run this thread more than once on the same dataset, nothing will be changed after the first run.

There are two other threads that should be considered, since they may affect how hrc\_process\_events is run:

- HRC-I Degap Correction
- HRC-S Degap Correction

## Generate A New Level=1 Event File

## **Determine the RANGELEV keyword**

The header keyword RANGELEV contains the value of an HRC operational parameter which is used to determine the appropriate parameters for the AMP\_SF correction. This keyword has been added to data processed with DS 6.9.0 or later:

```
unix% dmkeypar hrcf01557_000N002_evt1.fits ASCDSVER echo+
6.0.2
unix% dmkeypar hrcf01557_000N002_evt1.fits RANGELEV echo+
# dmkeypar (CIAO3.4): ERROR: Keyword 'RANGELEV' was not found in file 'hrcf01557_000N002_evt1.fits'
```

Since this dataset was processed with a software version before DS 6.9.0, it is not surprising that the RANGELEV keyword is missing from the header. In this case, we need to add the keyword with <u>dmhedit</u>. First, we need to know when the data was taken (DATE-OBS keyword):

```
unix% dmkeypar hrcf01557_000N002_evt1.fits DATE-OBS echo+ 2001-03-09T03:02:44
```

Now choose the appropriate RANGELEV value from this table:

| DATE-OBS         | Detector      | RANGELEV value |
|------------------|---------------|----------------|
| before 1999-12-6 | HRC-I & HRC-S | 90             |
| after 1999-12-6  | HRC-I         | 115            |

Get Started 5

#### HRC AMP SF Correction - CIAO 3.4

| after 1999-12-6 | HRC-S | 125 |
|-----------------|-------|-----|
|-----------------|-------|-----|

Since we are using an HRC-S observation taken after 1999-12-6, we need to use "125" in the <u>value</u> parameter of dmhedit:

unix% dmhedit infile=hrcf01557\_000N002\_evt1.fits filelist=none operation=add key=RANGELEV value=125

To confirm that the update was made correctly:

```
unix% dmkeypar hrcf01557_000N002_evt1.fits RANGELEV echo+ 125
```

## Run hrc\_process\_events

Running this tool with the <u>SDP</u> level=1 event file as the input will produce a *new* level=1 event file. Setting <u>do amp sf cor</u> to "yes" indicates that the AMP\_SF correction should be applied.

Since it is necessary to recalculate the sky coordinates, we need to supply the proper aspect solution:

```
unix% punlearn hrc process events
unix% pset hrc_process_events infile=hrcf01557_000N002_evt1.fits
unix% pset hrc_process_events outfile=hrc_1557_new_evt1.fits
unix% pset hrc_process_events badpixfile=hrcf01557_000N002_bpix1.fits
unix% pset hrc process events acaofffile=pcadf100494341N001 asol1.fits
unix% pset hrc_process_events do_amp_sf_cor=yes
unix% pset hrc_process_events instrume=hrc-s
unix% pset hrc_process_events badfile=NONE
unix% hrc_process_events
input level 0 event file/stack (hrcf01557_000N002_evt1.fits):
output level 1 file (hrc_1557_new_evt1.fits):
bad pixel file ( NONE | none | <filename>) (NONE):
# hrc_process_events (CIAO3.4): The following error occurred 2482 times:
        dsHPEEVENTSEQERR -- WARNING: Out of sequence events discovered in hrcf01557_000N002_evt1.fits.
# hrc_process_events (CIAO3.4): The following error occurred 224 times:
        WARNING: can't find a proper degap value for this raw coord. in hrcf01557_000N002_evt1.fits
```

There are several things to note here:

- The warnings may be ignored; they are explained in the <a href="hrc process events" out of sequence" and hrc process events "no degap value" FAQs.</a>
- You may have to change the <u>instrume</u> parameter for your observation.
- In some cases there will be more than one asol1.fits file for an observation. **All** the files must be input to the <u>acaofffile</u> parameter **in chronological order** (the time is in the filename, so "ls" lists them in order), either as a comma-separated list or as a stack (see ahelp\_stack for more information).

The contents of the parameter file may be checked using <u>plist hrc process events</u>.

## Generate A New Level=2 Event File

If you are working with grating data, you should now proceed to the <u>LETG/HRC-S</u> or <u>LETG/HRC-I</u> Grating Spectra thread to create a new level=2 event file (and a new PHA file). Otherwise, finish running this thread.

### Filter on status

Now we apply the appropriate status filter; a value of 0 demands that the bit be flagged as "good", a value of x indicates that either status (0/1) is acceptable.

For **HRC-S** observations (the pha filter removes about 25% of the background with no X-ray losses; see <u>this</u> <u>FAO</u>):

```
unix% punlearn <a href="mailto:dmcopy">dmcopy</a>
unix% dmcopy "hrc_1557_new_evt1.fits[pha=0:254,status=xxxxxxx00xxxx0xxx0000x0000x00000xx]" \
hrc_1557_flt1_evt1.fits
```

For **HRC-I** observations:

```
unix% punlearn dmcopy
unix% dmcopy "hrci_new_evt1.fits[status=xxxxxx00xxxx0xxx0000000000000000000]" \
    hrci_flt1_evt1.fits
```

## **Apply GTI filter**

Finally, the <u>Good Time Intervals</u> (GTIs) supplied by the pipeline need to be applied. We simultaneously eliminate unnecessary columns from the output.

Be sure to include the @ symbol in the <u>filter expression</u>; the command will not be executed properly if it is omitted.

## Summary

The thread is now complete; the new level=2 event file is hrc\_1557\_evt2.fits. To confirm that the AMP\_SF correction was applied, check the header:

```
unix% dmkeypar hrc_1557_evt2.fits AMPSFCOR echo+
1
unix% dmkeypar hrc_1557_evt2.fits AMPSFFIL echo+
hrcsD1999-07-22amp_sf_corN0001.fits
```

A value of "1" is the same as "yes". Or, alternatively:

```
unix% dmlist hrc_1557_evt2.fits header | grep AMP 0072 AMPSFFIL hrcsD1999-07-22amp_sf_corN0001.fits String AMF_SF Correction file us 0086 AMPSFCOR TRUE Logical TRUE=apply_amp_sf_corr; FALSI
```

Each of these sets of commands shows that the AMPSFCOR keyword is set to "yes" (TRUE) and that the AMP\_SF file used has been recorded.

Filter on status 7

#### HRC AMP SF Correction - CIAO 3.4

Next, read the Computing Average HRC Dead Time Corrections thread to see if you need to recompute the deadtime statistics for your dataset.

```
Parameters for /home/username/cxcds_param/hrc_process_events.par
#
   Parameters for the hrc_process_events task
#
         infile = hrcf01557_000N002_evt1.fits
                                                        input level 0 event file/stack
        outfile = hrc_1557_new_evt1.fits output level 1 file
    badpixfile = hrcf01557_000N001_bpix1.fits bad pixel file ( NONE | none | <filename>)
    acaofffile = pcadf100494341N001_asol1.fits aspect offset file ( NONE | none | <filename>)
       (geompar = geom)
                                     Parameter file for Pixlib Geometry files
(alignmentfile = )acaofffile -> pcadf100494341N001_asol1.fits) sim/fam alignment file ( NONE | none | <file
                                     obs.par file for output file keywords ( NONE | none | <filename>)
       (obsfile = NONE)
      (gainfile = CALDB)
                                     gain correction image file ( NONE | none | <filename>)
                               ADC correction table file ( NONE | none | <filename>)
degap factors (NONE | none | COEFF | <filename>)
Hyperbolic test coefficients file ( NONE | none | <filename>)
caldb file for amp_sf_correction( NONE | none | <filename>)
tap ring test coefficients file ( NONE | none | <filename>)
ADC saturation test file ( NONE | none | <filename>)
Event flatness test file ( NONE | none | <filename>)
output level 1 bad event file
       (ADCfile = NONE)
     (degapfile = CALDB)
       (hypfile = CALDB)
 (ampsfcorfile = CALDB)
       (tapfile = CALDB)
   (ampsatfile = CALDB)
  (evtflatfile = CALDB)
       (badfile = NONE)
                                      output level 1 bad event file
                                      debug log file (STDOUT | stdout | <filename>)
       (logfile = stdout)
      (eventdef = )stdlev1 -> {d:time,s:crsv,s:crsu,s:amp_sf,s:av1,s:av2,s:av3,s:au1,s:au2,s:au3,
l:raw,s:chip,l:tdet,f:det,f:sky,s:pha,s:pi,s:sumamps,s:chip_id,x:status}) output format definition
  (badeventdef = )badlev1 -> {d:time,s:crsu,s:crsv,s:au1,s:au2,s:au3,s:av1,s:av2,s:av3,s:pha}) output form
   (grid_ratio = 0.5)
                                       charge ratio
                                 turn on center wire test (-1=off,0=on)
u axis 1st order cor. factor
u axis 2nd order cor. factor
v axis 1st order cor. factor
v axis 2nd order cor.
                                      pha ratio
     (pha_ratio = 0.5)
  (wire_charge = 0)
          (cfu1 = 1.0)
          (cfu2 = 0)
          (cfv1 = 1.0)
        (cfv2 = 0)
                                     v axis 2nd order cor. factor
  (time\_offset = 0)
      (amp_gain = 75.0)
      (instrume = hrc-s)
(do_amp_sf_cor = yes)
      (do_ratio = yes)
        (tstart = TSTART)
       (clobber = no)
       (verbose = 0)
     (rand\_seed = 1)
(rand_pix_size = 0.0)
```

8 Summary

l:tdety,s:detx,s:dety,s:x,s:y,s:pha,s:sumamps,s:chip\_id,l:status}) event format definition string

f:det,f:sky,s:pha,s:pi,s:sumamps,s:chip\_id,x:status}) event format definition string

s:x,s:y,l:fpz,s:pha,s:vstat,s:estat}) event format definition string

s:tdetx,s:tdety,s:pha,s:vstat,s:estat}) sim event definition string

(badlev1 = {d:time,s:crsu,s:crsv,s:au1,s:au2,s:au3,s:av1,s:av2,s:av3,s:pha}) event format definition (hsilev1 = {d:time,s:crsu,s:crsv,s:au1,s:au2,s:au3,s:av1,s:av2,s:av3,s:chipx,s:chipy,s:tdetx,s:tdety

(stdlev1 = {d:time, s:crsv, s:crsv, s:amp\_sf, s:av1, s:av2, s:av3, s:au1, s:au2, s:au3, l:raw, s:chip, l:tdet,

(simlev1 = {l:tick,i:scifr,i:mjf,s:mnf,s:evtctr,s:crsu,s:crsv,s:au1,s:au2,s:au3,s:av1,s:av2,s:av3,

(fltlev1 = {d:time, s:crsv, s:crsv, s:amp\_sf, s:av1, s:av2, s:av3, s:au1, s:au2, s:au3, s:chipx, s:chipy, l:tdet:

## **History**

| 14 Dec 2004 reviewed for CIAO 3.2: no changes                                                                                                    |                |
|----------------------------------------------------------------------------------------------------|----------------|
| 20 Dec 2005 updated for CIAO 3.3: <u>new HRC-S degap and HRC-I gain map files were released in C. 3.2.0</u> ; the new calibration is automatically applied if you run this thread  | <u>ALDB</u>    |
| 10 Aug 2006 updated for CALDB 3.2.3: <u>corrected HRC-I gain map file and new degap have been rele</u><br>new calibration is automatically applied if you run this thread          | eased; the     |
| 18 Dec 2006 updated for CIAO 3.4: new calibration files in CALDB 3.3.0; added link to <u>Computing HRC Dead Time Corrections thread</u> in <u>Summary</u> ; CIAO version in errors | <u>Average</u> |
| 01 May 2007 updated for CALDB 3.4.0: new HRC-I gain map files                                                                                                    |                |
| 14 Sep 2007 updated for CALDB 3.4.1: new HRC-I degap files                                                                                                    |                |

Last modified: 14 Sep 2007

URL: http://cxc.harvard.edu/ciao/threads/hrc ampsf/

History 9

10 History